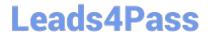

# HP0-Y52<sup>Q&As</sup>

Applying HP FlexNetwork Fundamentals

## Pass HP HP0-Y52 Exam with 100% Guarantee

Free Download Real Questions & Answers PDF and VCE file from:

https://www.leads4pass.com/hp0-y52.html

100% Passing Guarantee 100% Money Back Assurance

Following Questions and Answers are all new published by HP Official Exam Center

- Instant Download After Purchase
- 100% Money Back Guarantee
- 365 Days Free Update
- 800,000+ Satisfied Customers

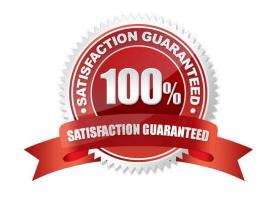

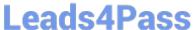

#### **QUESTION 1**

| Which term refers to aggregated | links on HP P | roVision switches? |
|---------------------------------|---------------|--------------------|
|---------------------------------|---------------|--------------------|

- A. smart linking
- B. meshing
- C. EtherChannels
- D. trunking

Correct Answer: D

#### **QUESTION 2**

When configuring Multiple Spanning Tree Protocol (MSTP), how should VLANs be separated to perform load balancing?

- A. placed into separate instances
- B. configured with different priority values
- C. never configured with more than one VLAN per instance
- D. placed into separate regions

Correct Answer: A

### **QUESTION 3**

Refer to the Exhibit.

```
dhcp server ip-pool 1
 network 10.1.12.0 mask 255.255.255.0
 gateway-list 10.1.12.1
#
user-group system
interface NULLO
#
interface vlan-interface1
 ip address 10.1.1.2 255.255.255.0
#
interface vlan-interface12
 ip address 10.1.12.2 255.255.255.0
#
dhcp server ping timeout 750
dhcp server ping packets 2
```

A network administrator has configured an HP Comware switch to act as the DHCP server for VLAN 12, but the switch is not responding to clients\\' DHCPDISCOVER messages. Based on the exhibit, what is the problem with the DHCP configuration?

- A. DHCP is not enabled globally on the switch.
- B. DHCP relay is not enabled on VLAN 12.
- C. DHCP server is not enabled on VLAN 12.
- D. DHCP server ping timeout setting is set too high.

Correct Answer: A

### **QUESTION 4**

A network administrator wants to disable physical interfaces 13-24 on an HP ProVision switch. How can the administrator do this?

A. Create a named port group for interfaces 13-24. Then disable the named port group.

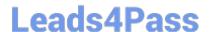

https://www.leads4pass.com/hp0-y52.html 2024 Latest leads4pass HP0-Y52 PDF and VCE dumps Download

- B. Use the interface disable command. Specify 13-24 for the ID.
- C. Assign the range of interfaces to a VLAN. Then, disable the VLAN.
- D. Create a named range for interfaces 13-24. Then, disable the named range.

Correct Answer: D

#### **QUESTION 5**

What is one difference between the 802.11g and 802.11n standards?

- A. 802.11g can operate on the 5Ghz band.
- B. 802.11n can operate on the 2.4Ghz band.
- C. 802.11n supports multiple spatial streams with MIMO.
- D. 802.11g supports channel bonding of multiple channels.

Correct Answer: C

HP0-Y52 VCE Dumps

HP0-Y52 Practice Test

**HP0-Y52 Exam Questions**